## **keepcool** quick start guide

In order to see what keepcool does, you need to register. It is free, and there is no obligation to keep using it.

## Registration process

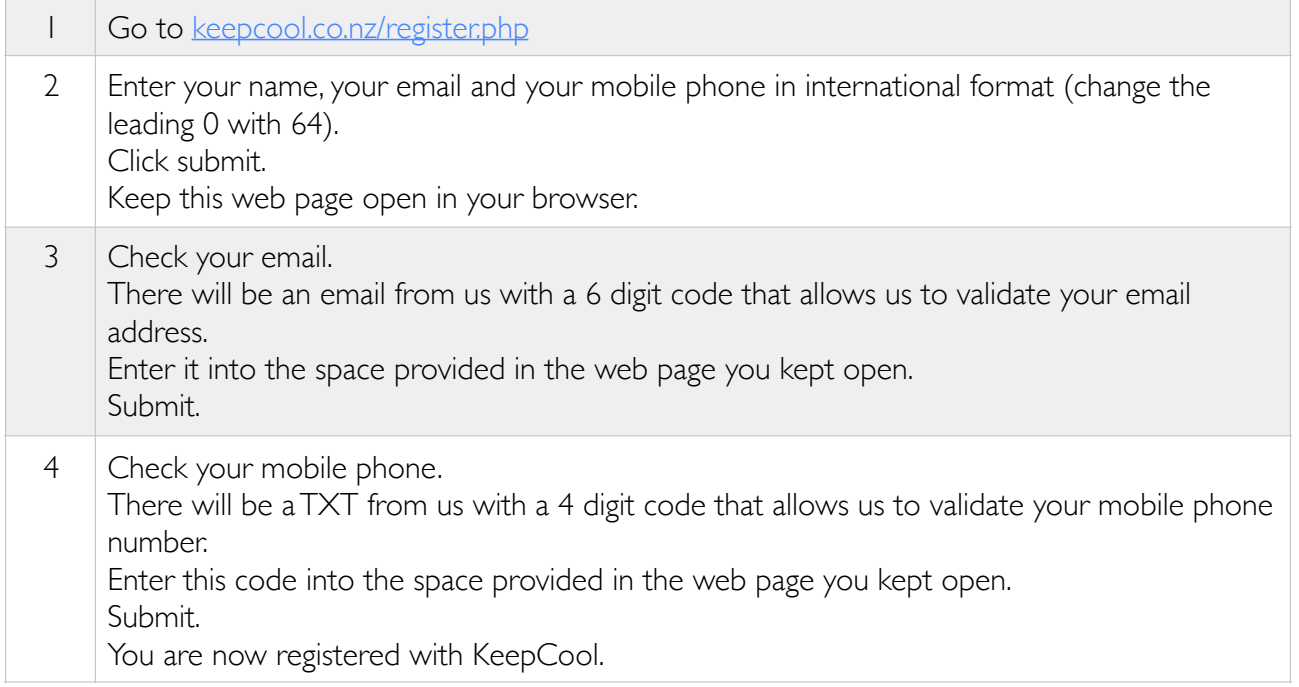

## Create your business and a location

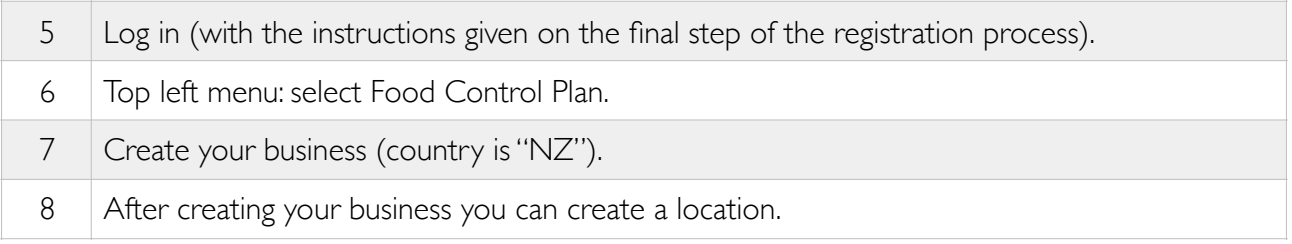

## Add staff members, train your staff

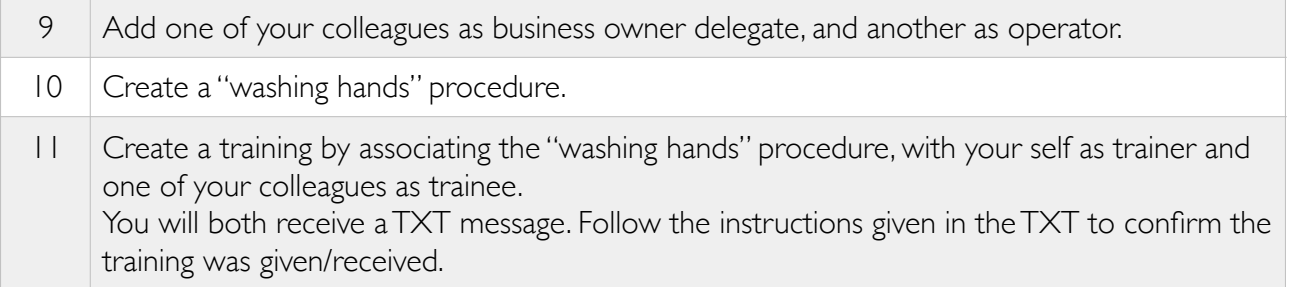

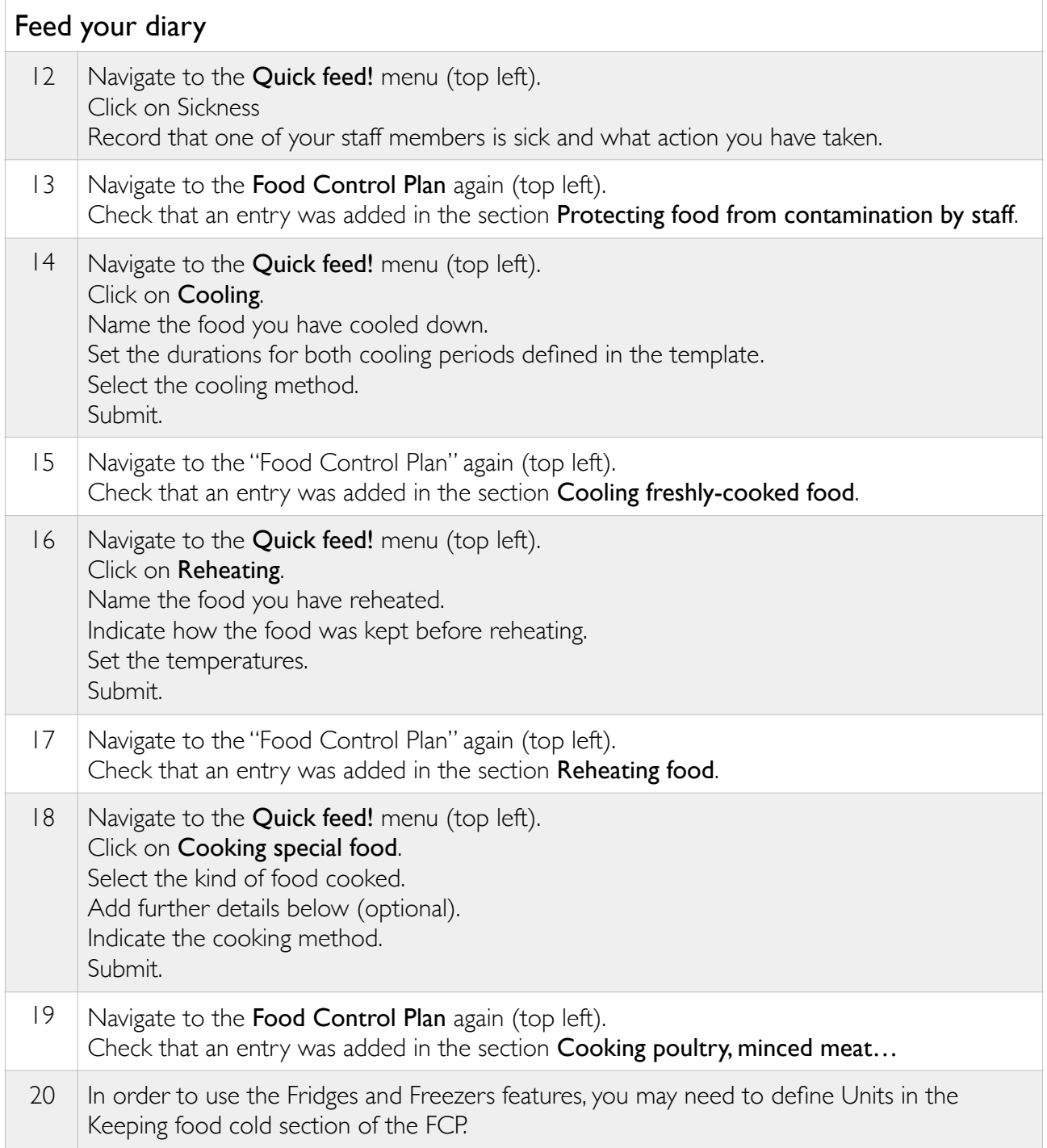

You may keep experimenting by adding a Fridge unit in the section "Keeping food cold" of the Food Control Plan. The corresponding unit will show in the Quick Feed > Fridges menu, and any entry will show in the Data section under the "Keeping food cold" heading.